# Portfolio optimization

[source](https://www.cvxpy.org/examples/index.html)

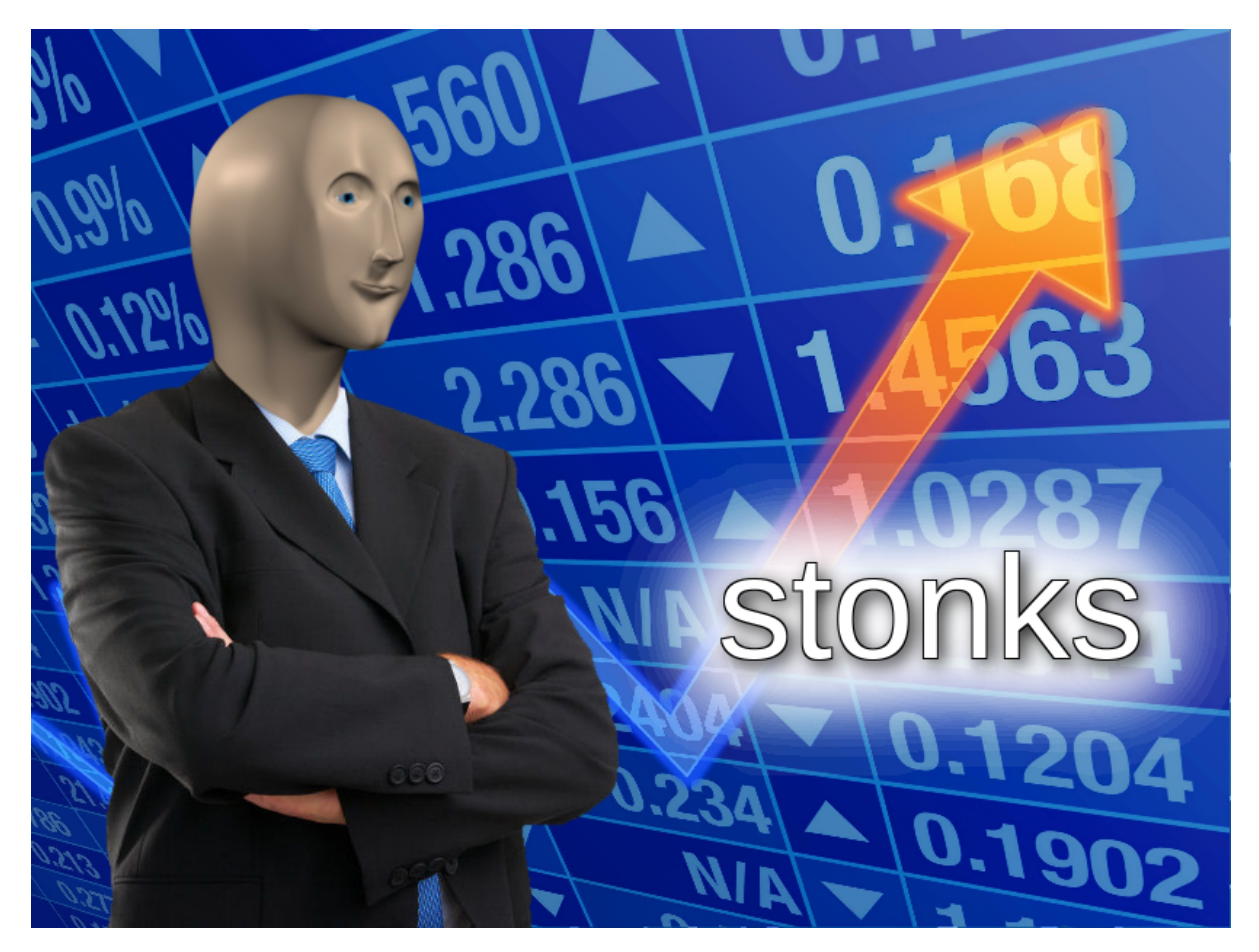

## Portfolio allocation vector

In this example we show how to do portfolio optimization using CVXPY. We begin with the basic definitions. In portfolio optimization we have some amount of money to invest in any of  $n$  different assets. We choose what fraction  $w_i$  of our money to invest in each asset  $i_\cdot$  $i=1,\ldots,n.$ 

We call  $w \in \mathbf{R}^n$  the *portfolio allocation vector*. We of course have the constraint that  $\mathbf{1}^T w = 1.$  The allocation  $w_i < 0$  means a short position in asset  $i$ , or that we borrow shares to sell now that we must replace later. The allocation  $w\geq 0$  is a *long only* portfolio. The quantity

$$
\|w\|_1 = \mathbf{1}^T w_+ + \mathbf{1}^T w_-
$$

is known as leverage.

#### Asset returns

We will only model investments held for one period. The initial prices are  $p_i > 0.$  The end of period prices are  $p^+_i > 0.$  The asset (fractional) returns are  $r_i = (p^+_i - p_i)/p_i.$  The porfolio (fractional) return is  $R = r^T w$ .

A common model is that  $r$  is a random variable with mean  $\mathbf{E}r=\mu$  and covariance  ${\bf E}({\bf r}-\mu)({\bf r}-\mu)^{\rm T}=\Sigma$ . It follows that  $R$  is a random variable with  ${\bf E}R=\mu^T w$  and  ${\bf var}(R) = w^T \Sigma w.$   ${\bf E} R$  is the (mean) *return* of the portfolio.  ${\bf var}(R)$  is the *risk* of the portfolio. (Risk is also sometimes given as  $\mathbf{std}(R) = \sqrt{\mathbf{var}(R)}$ .)

Portfolio optimization has two competing objectives: high return and low risk.

## Classical (Markowitz) portfolio optimization

Classical (Markowitz) portfolio optimization solves the optimization problem

$$
\begin{aligned} & \text{maximize} & & \mu^T w - \gamma w^T \Sigma w \\ & \text{subject to} & & \mathbf{1}^T w = 1, & & w \in \mathcal{W}, \end{aligned}
$$

where  $w \in \textbf{R}^n$  is the optimization variable,  $\mathcal W$  is a set of allowed portfolios (e.g.,  $\mathcal W = \textbf{R}^n_+$ for a long only portfolio), and  $\gamma > 0$  is the *risk aversion parameter*.

The objective  $\mu^T w - \gamma w^T \Sigma w$  is the *risk-adjusted return*. Varying  $\gamma$  gives the optimal *risk*return trade-off. We can get the same risk-return trade-off by fixing return and minimizing risk.

#### Example

In the following code we compute and plot the optimal risk-return trade-off for  $10$  assets, restricting ourselves to a long only portfolio.

```
In [ ]:
         # Generate data for long only portfolio optimization.
         import numpy as np
         np.random.seed(1)
         n = 10
         mu = np.abs(np.random.randn(n, 1))
         Sigma = np.random.randn(n, n)
         Sigma = Sigma.T @ Sigma
```

```
In [ ]: ]
```

```
# Long only portfolio optimization.
import cvxpy as cp
```

```
w = cp.Variable(n)
gamma = cp.Parameter(nonneg=True)
ret = mu.T @ w
risk = cp.quad_form(w, Sigma)
prob = cp.Problem(cp.Minimize(gamma*risk - ret),
                [cp.sum(w) == 1,
                 w >= 0])
```

```
In [ ]:
```

```
# Compute trade-off curve.
from tqdm.auto import tqdm
SAMPLES = 100
risk_data = np.zeros(SAMPLES)
ret_data = np.zeros(SAMPLES)
gamma_vals = np.logspace(-2, 3, num=SAMPLES)
for i in tqdm(range(SAMPLES)):
     gamma.value = gamma_vals[i]
     prob.solve()
```
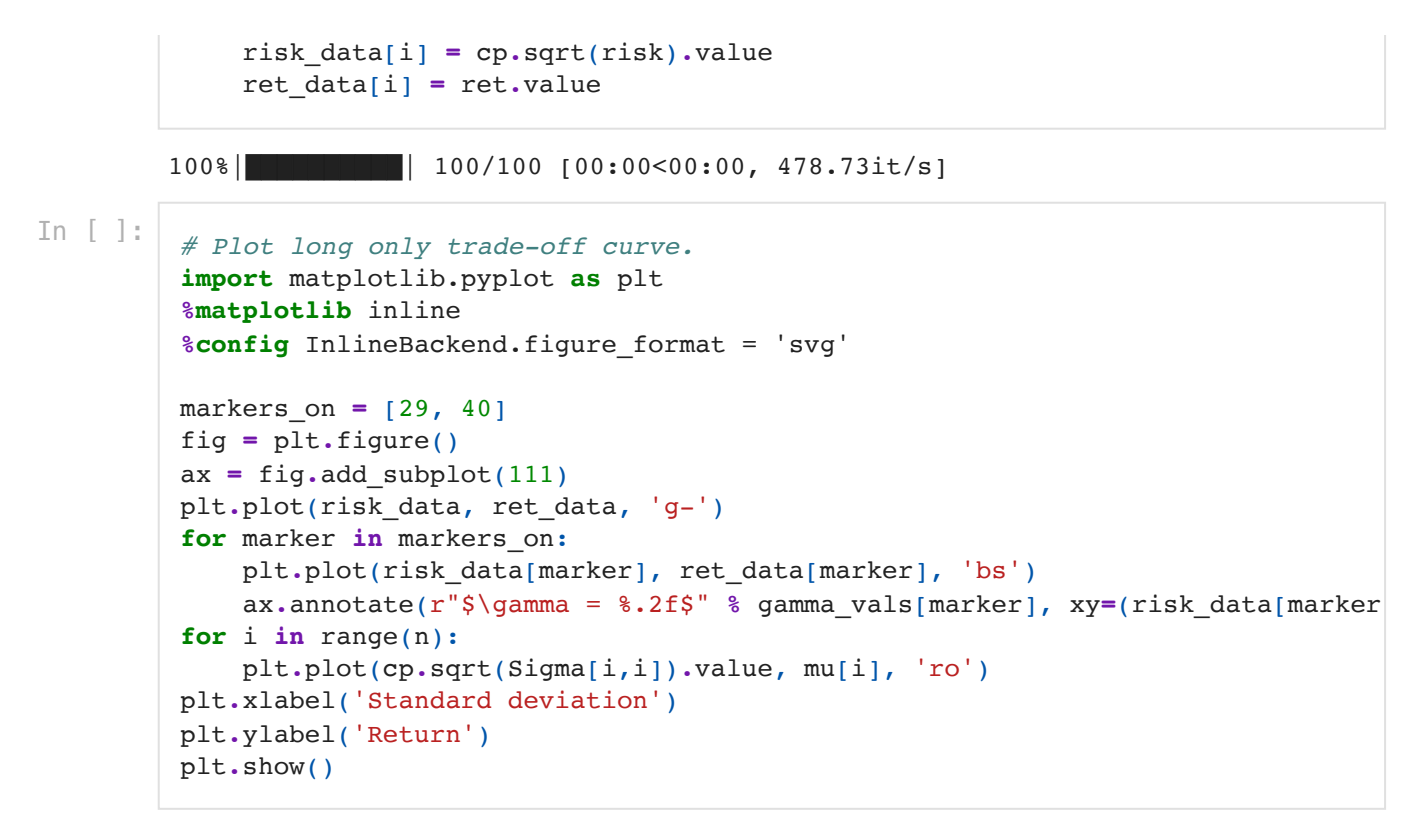

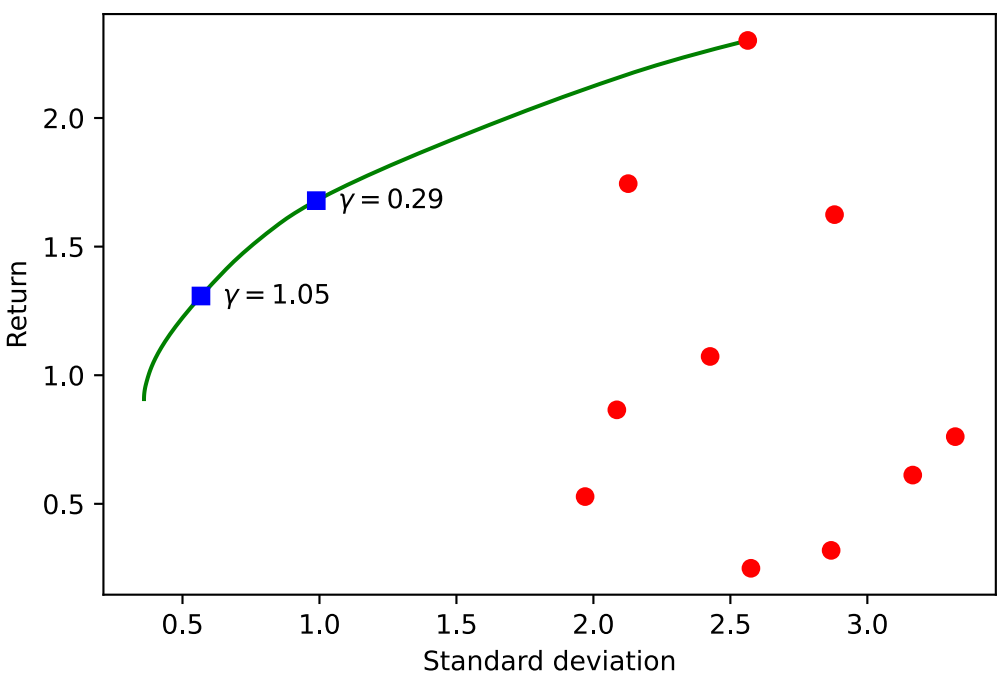

We plot below the return distributions for the two risk aversion values marked on the tradeoff curve. Notice that the probability of a loss is near 0 for the low risk value and far above 0 for the high risk value.

```
In [ ]:
         # Plot return distributions for two points on the trade-off curve.
         import scipy.stats as spstats
         plt.figure()
         for midx, idx in enumerate(markers_on):
              gamma.value = gamma_vals[idx]
              prob.solve()
              x = np.linspace(-2, 5, 1000)
              plt.plot(x, spstats.norm.pdf(x, ret.value, risk.value), label=r"$\gamma = 
         plt.xlabel('Return')
```

```
plt.ylabel('Density')
plt.legend(loc='upper right')
plt.show()
```
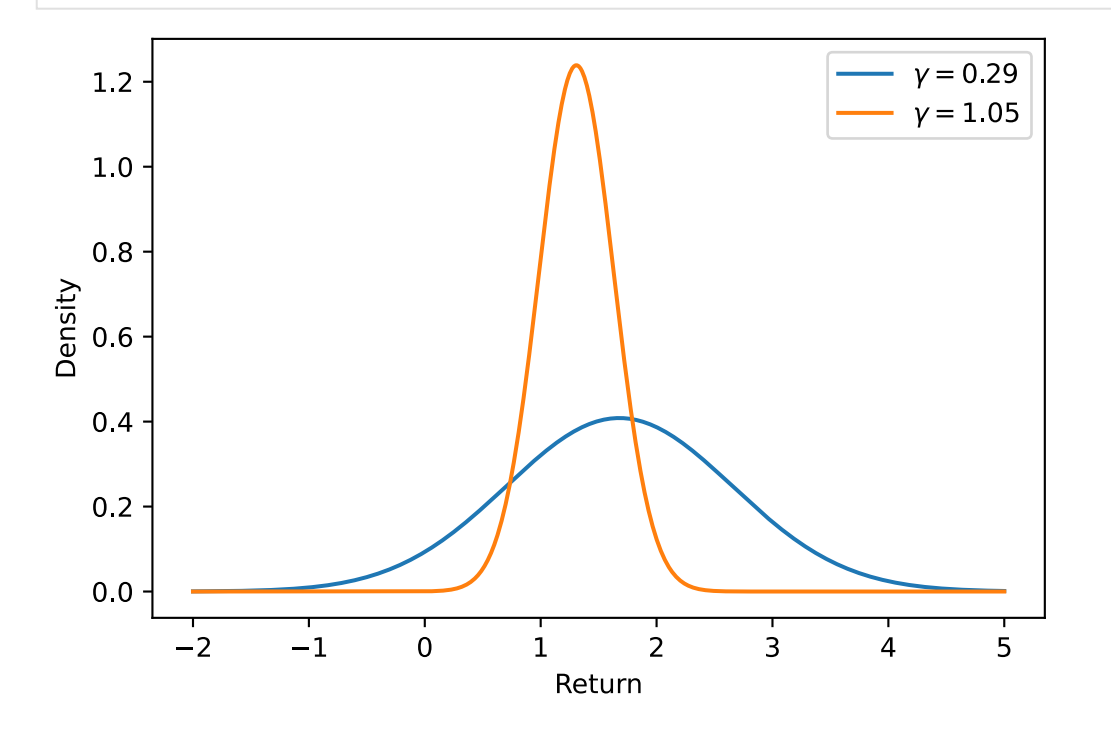

## Portfolio constraints

There are many other possible portfolio constraints besides the long only constraint. With no constraint ( $\mathcal{W} = \mathbf{R}^n$ ), the optimization problem has a simple analytical solution. We will look in detail at a *leverage limit*, or the constraint that  $\|w\|_1 \leq L^{\max}.$ 

Another interesting constraint is the *market neutral* constraint  $m^T\Sigma w=0$ , where  $m_i$  is the capitalization of asset  $i.$   $M=m^{T}r$  is the *market return*, and  $m^{T}\Sigma w=\mathbf{cov}(M,R).$  The market neutral constraint ensures that the portfolio return is uncorrelated with the market return.

## Example

In the following code we compute and plot optimal risk-return trade-off curves for leverage limits of 1, 2, and 4. Notice that more leverage increases returns and allows greater risk.

In [ ]:

```
# Portfolio optimization with leverage limit.
Lmax = cp.Parameter()
prob = cp.Problem(cp.Maximize(ret - gamma*risk),
               [cp.sum(w) == 1, cp.norm(w, 1) <= Lmax])
```
In [ ]:

```
# Compute trade-off curve for each leverage limit.
L vals = [1, 2, 4]SAMPLES = 100
risk_data = np.zeros((len(L_vals), SAMPLES))
ret_data = np.zeros((len(L_vals), SAMPLES))
gamma_vals = np.logspace(-2, 3, num=SAMPLES)
w vals = []
for k, L_val in enumerate(L_vals):
     for i in range(SAMPLES):
```

```
 Lmax.value = L_val
 gamma.value = gamma_vals[i]
 prob.solve(solver=cp.CVXOPT)
 risk_data[k, i] = cp.sqrt(risk).value
 ret_data[k, i] = ret.value
```
In [ ]:

```
# Plot trade-off curves for each leverage limit.
for idx, L_val in enumerate(L_vals):
    plt.plot(risk data[idx,:], ret data[idx,:], label=r''$L^{\max}_{$ = 8d" $ L'for w_val in w_vals:
     w.value = w_val
     plt.plot(cp.sqrt(risk).value, ret.value, 'bs')
plt.xlabel('Standard deviation')
plt.ylabel('Return')
plt.legend(loc='lower right')
plt.show()
```
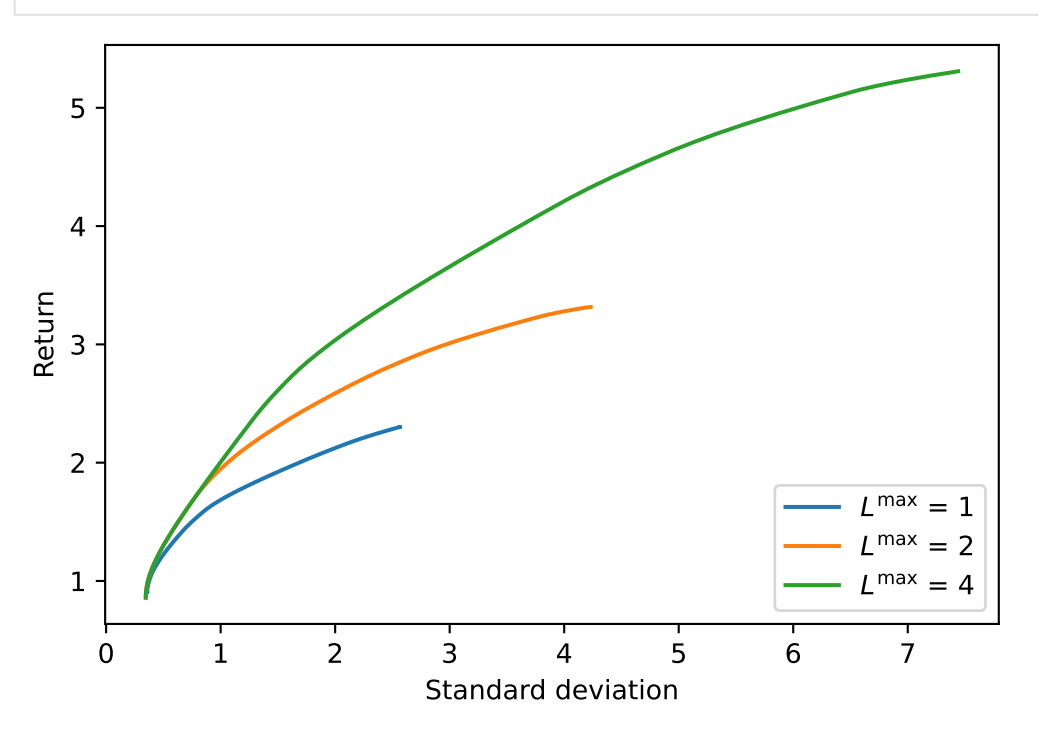

We next examine the points on each trade-off curve where  $w^T\Sigma w=2.$  We plot the amount of each asset held in each portfolio as bar graphs. (Negative holdings indicate a short position.) Notice that some assets are held in a long position for the low leverage portfolio but in a short position in the higher leverage portfolios.

In [ ]:

```
# Portfolio optimization with a leverage limit and a bound on risk.
prob = cp.Problem(cp.Maximize(ret),
               [cp.sum(w) == 1,
                cp.norm(w, 1) <= Lmax,
                risk <= 2])
```
 $In \f1:$ 

```
# Compute solution for different leverage limits.
for k, L_val in enumerate(L_vals):
     Lmax.value = L_val
     prob.solve()
     w_vals.append( w.value )
```
#### In [ ]: *# Plot bar graph of holdings for different leverage limits.* colors **=** ['b', 'g', 'r']

```
indices = np.argsort(mu.flatten())
for idx, L_val in enumerate(L_vals):
      plt.bar(np.arange(1,n+1) + 0.25*idx - 0.375, w_vals[idx][indices], color=
             label=r''$L^{\max}{$ = $d" $ L val, width = 0.25}plt.ylabel(r"$w_i$", fontsize=16)
plt.xlabel(r"$i$", fontsize=16)
plt.xlim([1-0.375, 10+.375])
plt.xticks(np.arange(1,n+1))
plt.show()
```
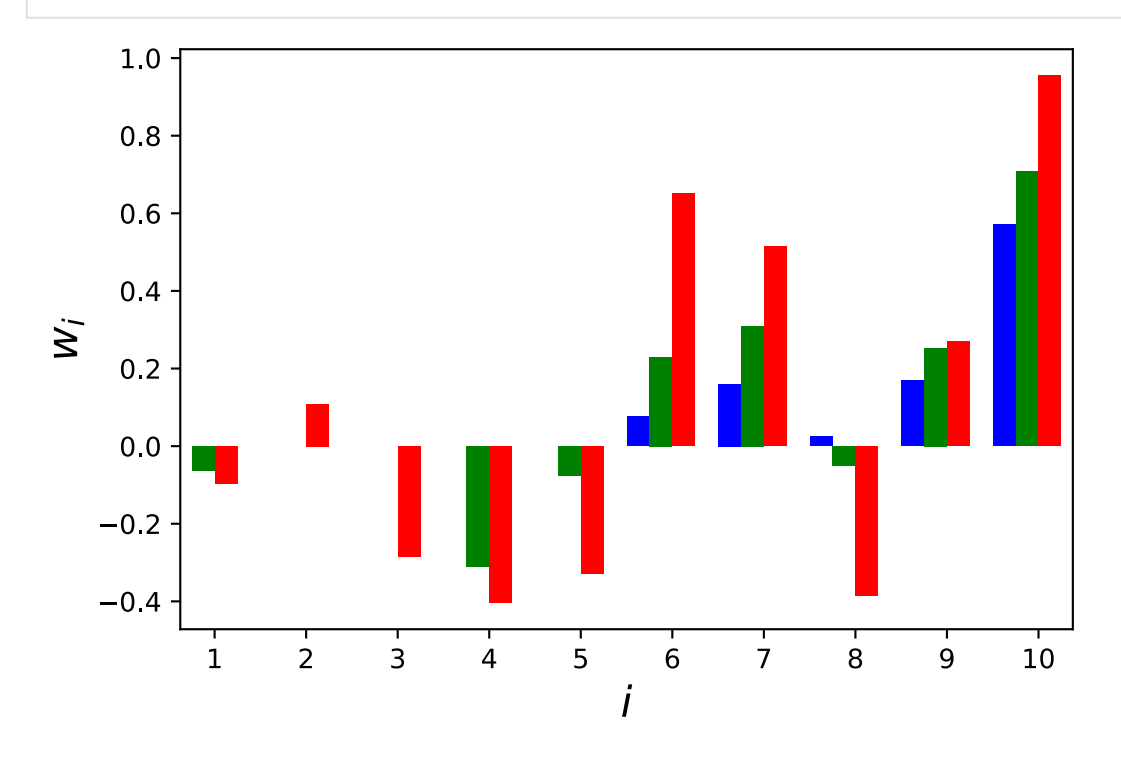

### **Variations**

There are many more variations of classical portfolio optimization. We might require that  $\mu^T w \ge R^{\min}$  and minimize  $w^T \Sigma w$  or  $\|\Sigma^{1/2} w\|_2.$  We could include the (broker) cost of short positions as the penalty  $s^T(w)_-$  for some  $s\geq 0.$  We could include transaction costs (from a previous portfolio  $w^{\mathrm{prev}}$ ) as the penalty

$$
\kappa^T |w-w^{\rm prev}|^{\eta}, \quad \kappa \geq 0.
$$

Common values of  $\eta$  are  $\eta = 1, 3/2, 2$ .

#### Factor covariance model

A particularly common and useful variation is to model the covariance matrix  $\Sigma$  as a factor model

$$
\Sigma = F\tilde{\Sigma}F^T + D,
$$

where  $F \in \mathbf{R}^{n \times k}$ ,  $k \ll n$  is the *factor loading matrix.*  $k$  is the number of factors (or sectors) (typically 10s).  $F_{ij}$  is the loading of asset  $i$  to factor  $j.$   $\bar{D}$  is a diagonal matrix;  $D_{ii}>0$  is the (cypically 103).  $F_{ij}$  is the folding of asset t to factor  $j$ .  $D$ <br>*idiosyncratic risk*.  $\tilde{\Sigma} > 0$  is the factor covariance matrix.

 $F^Tw \in \mathbf{R}^k$  gives the portfolio *factor exposures.* A portfolio is *factor*  $j$  *neutral* if  $(F^Tw)_j=0.$ 

## Portfolio optimization with factor covariance model

Using the factor covariance model, we frame the portfolio optimization problem as

maximize 
$$
\mu^T w - \gamma (f^T \tilde{\Sigma} f + w^T D w)
$$
  
subject to  $\mathbf{1}^T w = 1$ ,  $f = F^T w$   
 $w \in \mathcal{W}$ ,  $f \in \mathcal{F}$ ,

where the variables are the allocations  $w \in \textbf{R}^n$  and factor exposures  $f \in \textbf{R}^k$  and  $\mathcal F$  gives the factor exposure constraints.

Using the factor covariance model in the optimization problem has a computational advantage. The solve time is  $O(nk^2)$  versus  $O(n^3)$  for the standard problem.

#### Example

In the following code we generate and solve a portfolio optimization problem with 50 factors and 3000 assets. We set the leverage limit  $=2$  and  $\gamma = 0.1.1$ 

We solve the problem both with the covariance given as a single matrix and as a factor model. Using CVXPY with the OSQP solver running in a single thread, the solve time was 173.30 seconds for the single matrix formulation and 0.85 seconds for the factor model formulation. We collected the timings on a MacBook Air with an Intel Core i7 processor.

 $In \lceil \cdot \rceil$ :

```
# Generate data for factor model.
n = 3000
m = 50np.random.seed(1)
mu = np.abs(np.random.randn(n, 1))
Sigma_tilde = np.random.randn(m, m)
Sigma_tilde = Sigma_tilde.T.dot(Sigma_tilde)
D = np.diag(np.random.uniform(0, 0.9, size=n))
F = np.random.randn(n, m)
```
 $In \f1:$ 

```
# Factor model portfolio optimization.
w = cp.Variable(n)
f = F.T*w
gamma = cp.Parameter(nonneg=True)
Lmax = cp.Parameter()
ret = mu.T*w
risk = cp.quad_form(f, Sigma_tilde) + cp.quad_form(w, D)
prob_factor = cp.Problem(cp.Maximize(ret - gamma*risk),
                     [cp.sum(w) == 1, cp.norm(w, 1) <= Lmax])
# Solve the factor model problem.
Lmax.value = 2
gamma.value = 0.1
prob_factor.solve(verbose=True)
```
#### ============================================================================== = **CVXPY**  v1.2.0 ============================================================================== =

```
(CVXPY) Mar 24 01:28:51 PM: Your problem has 3000 variables, 2 constraints, an
d 2 parameters.
/Users/bratishka/anaconda3/lib/python3.9/site-packages/cvxpy/expressions/expre
ssion.py:593: UserWarning: 
This use of ``*`` has resulted in matrix multiplication.
Using \gamma^* for matrix multiplication has been deprecated since CVXPY 1.1.
    Use ``*`` for matrix-scalar and vector-scalar multiplication.
    Use ``@`` for matrix-matrix and matrix-vector multiplication.
     Use ``multiply`` for elementwise multiplication.
This code path has been hit 1 times so far.
  warnings.warn(msg, UserWarning)
/Users/bratishka/anaconda3/lib/python3.9/site-packages/cvxpy/expressions/expre
ssion.py:593: UserWarning: 
This use of ``*`` has resulted in matrix multiplication.
Using ``*`` for matrix multiplication has been deprecated since CVXPY 1.1.
    Use ``*`` for matrix-scalar and vector-scalar multiplication.
    Use ``@`` for matrix-matrix and matrix-vector multiplication.
     Use ``multiply`` for elementwise multiplication.
This code path has been hit 2 times so far.
  warnings.warn(msg, UserWarning)
(CVXPY) Mar 24 01:28:51 PM: It is compliant with the following grammars: DCP,
DQCP
(CVXPY) Mar 24 01:28:51 PM: CVXPY will first compile your problem; then, it wi
ll invoke a numerical solver to obtain a solution.
------------------------------------------------------------------------------
-
                                   Compilation 
------------------------------------------------------------------------------
-
(CVXPY) Mar 24 01:28:51 PM: Compiling problem (target solver=OSQP).
(CVXPY) Mar 24 01:28:51 PM: Reduction chain: FlipObjective -> CvxAttr2Constr -
> Qp2SymbolicQp -> QpMatrixStuffing -> OSQP
(CVXPY) Mar 24 01:28:51 PM: Applying reduction FlipObjective
(CVXPY) Mar 24 01:28:51 PM: Applying reduction CvxAttr2Constr
(CVXPY) Mar 24 01:28:51 PM: Applying reduction Qp2SymbolicQp
(CVXPY) Mar 24 01:28:51 PM: Applying reduction QpMatrixStuffing
(CVXPY) Mar 24 01:28:51 PM: Applying reduction OSQP
(CVXPY) Mar 24 01:28:51 PM: Finished problem compilation (took 1.366e-01 secon
ds).
(CVXPY) Mar 24 01:28:51 PM: (Subsequent compilations of this problem, using th
e same arguments, should take less time.)
------------------------------------------------------------------------------
-
                                 Numerical solver 
------------------------------------------------------------------------------
-
(CVXPY) Mar 24 01:28:51 PM: Invoking solver OSQP to obtain a solution.
-----------------------------------------------------------------
            OSQP v0.6.2 - Operator Splitting QP Solver
              (c) Bartolomeo Stellato, Goran Banjac
        University of Oxford - Stanford University 2021
-----------------------------------------------------------------
problem: variables n = 6050, constraints m = 6052
         nnz(P) + nnz(A) = 172325settings: linear system solver = qdldl,
          eps\_abs = 1.0e-05, eps\_rel = 1.0e-05,
          eps prim inf = 1.0e-04, eps dual inf = 1.0e-04,
          rho = 1.00e-01 (adaptive),
          sigma = 1.00e-06, alpha = 1.60, max_iter = 10000
           check_termination: on (interval 25),
          scaling: on, scaled termination: off
          warm start: on, polish: on, time limit: off
```

```
time
       iter objective pri res duares rho
        1 -2.1359e+03 7.63e+00 3.73e+02 1.00e-01 2.38e-02s
        200 -4.1946e+00 1.59e-03 7.86e-03 3.60e-01 1.82e-01s
        400 -4.6288e+00 3.02e-04 6.01e-04 3.60e-01 3.18e-01s
       600 -4.6444e+00 2.20e-04 7.87e-04 3.60e-01 4.55e-01s
       800 -4.6230e+00 1.09e-04 3.70e-04 3.60e-01 5.91e-01s
       1000 -4.6223e+00 8.59e-05 1.04e-04 3.60e-01 7.27e-01s
       1200 -4.6205e+00 8.56e-05 9.35e-06 3.60e-01 8.65e-01s1400 -4.6123e+00 6.44e-05 1.54e-04 3.60e-01 1.00e+00s1575 -4.6064e+00 2.97e-05 4.06e-05 3.60e-01 1.12e+00s
       status:
                        solved
       solution polish: unsuccessful
       number of iterations: 1575
       optimal objective: -4.6064<br>run time: 1.14e+00s
       optimal rho estimate: 3.87e-01
       Summary
       (CVXPY) Mar 24 01:28:52 PM: Problem status: optimal
       (CVXPY) Mar 24 01:28:52 PM: Optimal value: 4.606e+00
       (CVXPY) Mar 24 01:28:52 PM: Compilation took 1.366e-01 seconds
       (CVXPY) Mar 24 01:28:52 PM: Solver (including time spent in interface) took 1.
       144e+00 seconds
Out[ ]: 4.606413077728827
In [ ] :
       # Standard portfolio optimization with data from factor model.
       risk = cp.quad form(w, F.dot(Sigma tilde).dot(F.T) + D)
       prob = cp.Problem(cp.Maximize(ret - gamma*risk),
                    [cp.sum(w) == 1,cp.norm(w, 1) \leq Lmax])
       # Uncomment to solve the problem.
       # WARNING: this will take many minutes to run.
       prob.solve(verbose=True, max iter=30000)
       CVXPY
                                      v1.2.0=(CVXPY) Mar 24 01:28:54 PM: Your problem has 3000 variables, 2 constraints, an
       d 2 parameters. The contract of the contract of the contract of the contract of the contract of the contract of
In [ ]:print('Factor model solve time = {}'.format(prob_factor.solver_stats.solve_time
       print('Single model solve time = \{\}'.format(prob.solver_stats.solve_time))
       Factor model solve time = 2.1817036670000003
       Single model solve time = 447.57964334400003Materials
```
- Portfolio Optimization Algo Trading colab notebook
- Multi objective portfolio optimization